**Choosing Visualization for Transportation** 

Matching the Right Technology to Your Need

## ArcGIS 3D Analyst Extension

ArcGIS 3D Analyst is an extension to ArcGIS desktop that allows you to effectively visualize and analyze surface data. Using ArcGIS 3D Analyst, you can view a surface from multiple viewpoints, query a surface, determine what is visible from a chosen location on a surface, create a realistic perspective image that drapes raster and vector data over a surface, and record or perform three-dimensional navigation.

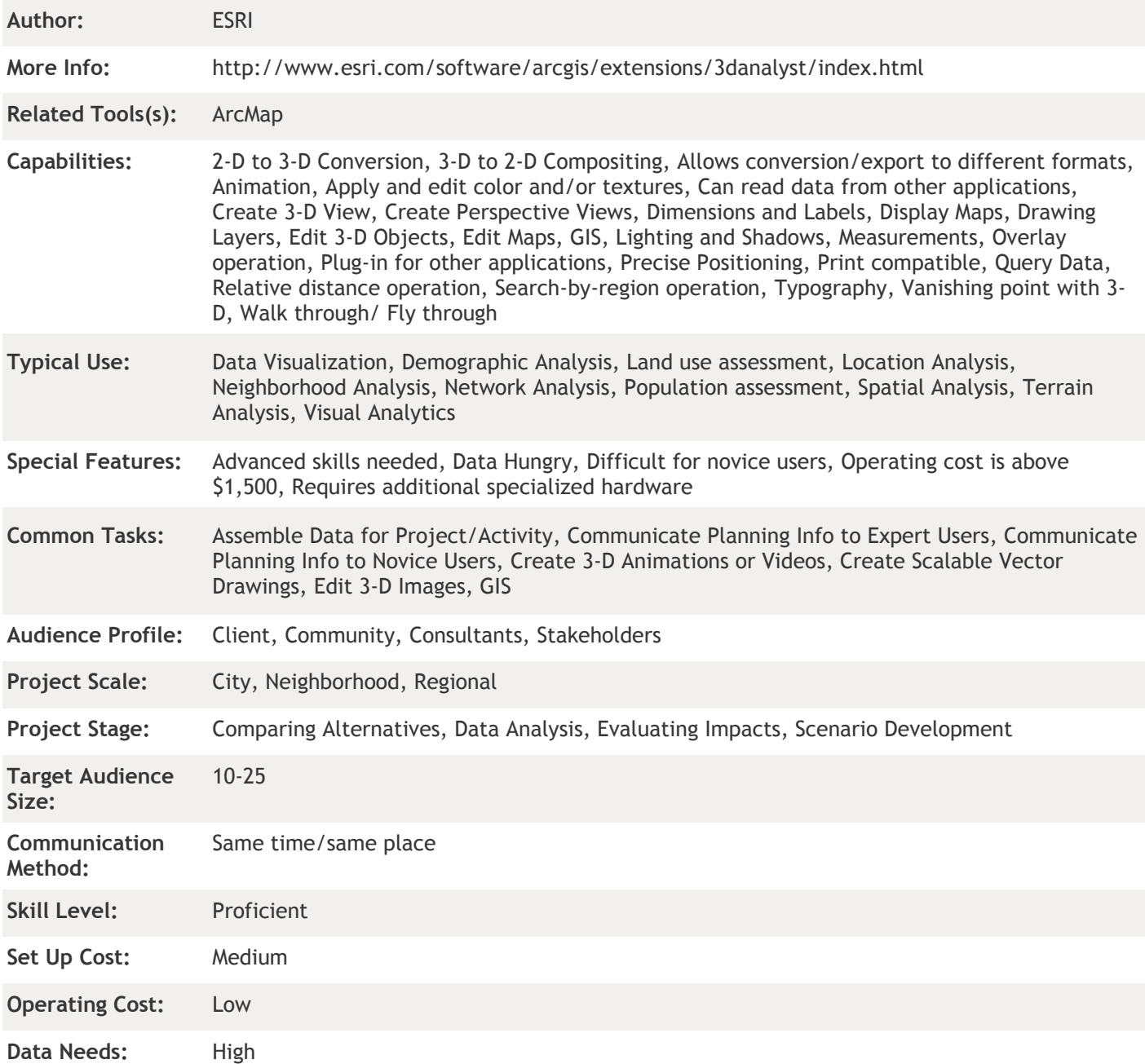

**Set Up Speed:** Medium

This content is provided for informational purposes only. Publisher makes no warranties or representations as to the accuracy of information, nor does it assume liability or responsibility for any errors or omissions associated with the content.